# Generating Functions for Random Networks

Complex Networks CSYS/MATH 303, Spring, 2011

### Prof. Peter Dodds

Department of Mathematics & Statistics
Center for Complex Systems
Vermont Advanced Computing Center
University of Vermont

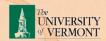

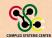

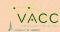

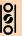

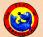

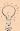

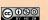

# Generating Functions

Functions

Definitions

Giant Component Condition

Useful results
Size of the Giant

Component
Average Component Size

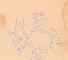

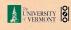

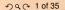

### Outline

# **Generating Functions**

Definitions
Basic Properties
Giant Component Condition
Component sizes
Useful results
Size of the Giant Component
Average Component Size

References

### Generating Functions

Generating Functions

Definition

Basic Properties

Component sizes
Useful results

Size of the Giar

Average Component Size

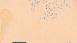

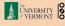

# Generating functions

- ► Idea: Given a sequence a<sub>0</sub>, a<sub>1</sub>, a<sub>2</sub>,..., associate each element with a distinct function or other mathematical object.
- Well-chosen functions allow us to manipulate sequences and retrieve sequence elements.

### Definition:

▶ The generating function (g.f.) for a sequence  $\{a_n\}$  is

$$F(x) = \sum_{n=0}^{\infty} a_n x^n.$$

- ▶ Roughly: transforms a vector in  $R^{\infty}$  into a function defined on  $R^{1}$ .
- Related to Fourier, Laplace, Mellin, ...

### Generating Functions

Generating Functions

### Definitions

Basic Properties

Useful results
Size of the Giant

Average Component Size

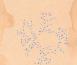

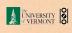

# Simple example

# Rolling dice:

 $p_k^{(\Box)} = \mathbf{Pr}(\text{throwing a } k) = 1/6 \text{ where } k = 1, 2, ..., 6.$ 

$$F^{(\square)}(x) = \sum_{k=1}^{6} \rho_k x^k = \frac{1}{6} (x + x^2 + x^3 + x^4 + x^5 + x^6).$$

We'll come back to this simple example as we derive various delicious properties of generating functions.

# Generating Functions

Generating Functions

### Definitions

Giant Component Condition

Useful results
Size of the Giant
Component

Average Component Size

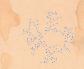

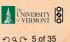

# Example

Take a degree distribution with exponential decay:

$$P_k = ce^{-\lambda k}$$

where  $c = 1 - e^{-\lambda}$ .

The generating function for this distribution is

$$F(x) = \sum_{k=0}^{\infty} P_k x^k = \sum_{k=0}^{\infty} c e^{-\lambda k} x^k = \frac{c}{1 - x e^{-\lambda}}.$$

- Notice that  $F(1) = c/(1 e^{-\lambda}) = 1$ .
- For probability distributions, we must always have F(1) = 1 since

$$F(1) = \sum_{k=0}^{\infty} P_k 1^k = \sum_{k=0}^{\infty} P_k = 1.$$

### Generating Functions

Generating Functions

### Definitions

Giant Component Condition

Useful results
Size of the Giant

Component
Average Component Size

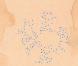

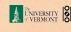

# Properties of generating functions

Average degree:

$$\langle k \rangle = \sum_{k=0}^{\infty} k P_k = \sum_{k=0}^{\infty} k P_k x^{k-1} \bigg|_{x=1}$$
$$= \frac{d}{dx} F(x) \bigg|_{x=1} = F'(1)$$

- In general, many calculations become simple, if a little abstract.
- For our exponential example:

$$F'(x) = \frac{(1 - e^{-\lambda})e^{-\lambda}}{(1 - xe^{-\lambda})^2}.$$

So:

$$\langle k \rangle = F'(1) = \frac{e^{-\lambda}}{(1 - e^{-\lambda})}.$$

# Generating Functions

Generating Functions

Definitions

### Basic Properties

Giant Component Condition

Useful results
Size of the Giant
Component

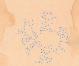

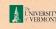

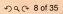

# Properties of generating functions

# Useful pieces for probability distributions:

Normalization:

$$F(1) = 1$$

First moment:

$$\langle k \rangle = F'(1)$$

▶ Higher moments:

$$\langle k^n \rangle = \left( x \frac{\mathrm{d}}{\mathrm{d}x} \right)^n F(x) \Big|_{x=1}$$

kth element of sequence (general):

$$P_k = \frac{1}{k!} \frac{\mathrm{d}^k}{\mathrm{d}x^k} F(x) \bigg|_{x=0}$$

### Generating Functions

Functions

### Basic Properties

Component sizes
Useful results

Size of the Giant Component Average Component Size

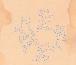

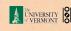

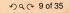

# Edge-degree distribution

Recall our condition for a giant component:

$$\langle k \rangle_R = \frac{\langle k^2 \rangle - \langle k \rangle}{\langle k \rangle} > 1.$$

- Let's reexpress our condition in terms of generating functions.
- ▶ We first need the g.f. for R<sub>k</sub>.
- We'll now use this notation:

$$F_P(x)$$
 is the g.f. for  $P_k$ .  
 $F_R(x)$  is the g.f. for  $R_k$ .

Condition in terms of g.f. is:

$$\langle k \rangle_R = F'_R(1) > 1.$$

Now find how  $F_R$  is related to  $F_P$ ...

### Generating Functions

Generating Functions

Basic Properties

### Giant Component Condition

Size of the Giant Component

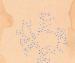

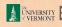

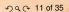

# Edge-degree distribution

We have

$$F_R(x) = \sum_{k=0}^{\infty} P_k x^k = \sum_{k=0}^{\infty} \frac{(k+1)P_{k+1}}{\langle k \rangle} x^k.$$

Shift index to j = k + 1 and pull out  $\frac{1}{\langle k \rangle}$ :

$$F_R(x) = \frac{1}{\langle k \rangle} \sum_{i=1}^{\infty} j P_j x^{j-1} = \frac{1}{\langle k \rangle} \sum_{i=1}^{\infty} P_j \frac{\mathrm{d}}{\mathrm{d}x} x^j$$

$$= \frac{1}{\langle k \rangle} \frac{\mathrm{d}}{\mathrm{d}x} \sum_{j=1}^{\infty} P_j x^j = \frac{1}{\langle k \rangle} \frac{\mathrm{d}}{\mathrm{d}x} \left( F_P(x) - P_0 \right) = \frac{1}{\langle k \rangle} F_P'(x).$$

Finally, since  $\langle k \rangle = F_P'(1)$ ,

$$F_R(x) = \frac{F_P'(x)}{F_P'(1)}$$

### Generating Functions

Generating Functions

Definitions

Giant Component Condition

Useful results
Size of the Giant
Component

Average Component Size

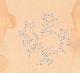

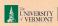

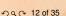

# Edge-degree distribution

- Recall giant component condition is  $\langle k \rangle_R = F_R'(1) > 1$ .
- Since we have  $F_R(x) = F_P(x)/F_P(1)$ ,

$$F'_{R}(x) = \frac{F''_{P}(x)}{F'_{P}(1)}$$

▶ Setting x = 1, our condition becomes

$$\frac{F_P''(1)}{F_P'(1)} > 1$$

### Generating Functions

Generating Functions

Definitions

### Giant Component Condition

Useful results

Average Component Size

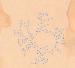

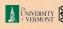

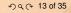

### Size distributions

To figure out the size of the largest component  $(S_1)$ , we need more resolution on component sizes.

### **Definitions:**

- $\pi_n$  = probability that a random node belongs to a finite component of size  $n < \infty$ .
- $\rho_n$  = probability a random link leads to a finite subcomponent of size  $n < \infty$ .

### Local-global connection:

 $P_k, R_k \Leftrightarrow \pi_n, \rho_n$ 

neighbors ⇔ components

### Generating Functions

Generating Functions

Definition

Clast Conservat Condition

### Component sizes

Size of the Giant Component

Referenc

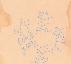

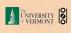

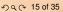

### Size distributions

# G.f.'s for component size distributions:

-

$$F_{\pi}(x) = \sum_{n=0}^{\infty} \pi_n x^n$$
 and  $F_{\rho}(x) = \sum_{n=0}^{\infty} \rho_n x^n$ 

### The largest component:

- Subtle key:  $F_{\pi}(1)$  is the probability that a node belongs to a finite component.
- ▶ Therefore:  $S_1 = 1 F_{\pi}(1)$ .

# Our mission, which we accept:

Find the four generating functions

$$F_P, F_R, F_\pi$$
, and  $F_\rho$ .

# Generating Functions

Generating Functions

Definitions

Giant Component Condition

### Component sizes Useful results

Size of the Giant Component Average Component Size

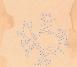

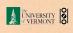

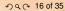

# Useful results we'll need for g.f.'s

# Sneaky Result 1:

- Consider two random variables U and V whose values may be 0, 1, 2, . . .
- Write probability distributions as  $U_k$  and  $V_k$  and g.f.'s as  $F_U$  and  $F_V$ .
- ▶ SR1: If a third random variable is defined as

$$W = \sum_{i=1}^{U} V^{(i)}$$
 with each  $V^{(i)} \stackrel{d}{=} V$ 

then

$$F_W(x) = F_U(F_V(x))$$

### Generating Functions

# ienerating unctions

Definition

Giant Component Condition

### Useful results

Size of the Giant Component

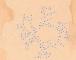

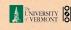

# Proof of SR1:

Write probability that variable W has value k as  $W_k$ .

$$W_k = \sum_{j=0}^{\infty} U_j \times \text{Pr}(\text{sum of } j \text{ draws of variable } V = k)$$

$$= \sum_{j=0}^{\infty} U_{j} \sum_{\substack{\{i_{1},i_{2},\ldots,i_{j}\}|\\i_{1}+i_{2}+\ldots+i_{j}=k}} V_{i_{1}} V_{i_{2}} \cdots V_{i_{j}}$$

$$\therefore F_{W}(x) = \sum_{k=0}^{\infty} W_{k} x^{k} = \sum_{k=0}^{\infty} \sum_{j=0}^{\infty} U_{j} \sum_{\substack{\{i_{1}, i_{2}, \dots, i_{j}\} | \\ i_{1}+i_{2}+\dots+i_{j}=k}} V_{i_{1}} V_{i_{2}} \cdots V_{i_{j}} x^{k}$$

$$=\sum_{j=0}^{\infty} \frac{U_{j}}{\sum_{\substack{k=0\\i_{1}+i_{2}+\ldots+i_{j}=k}}^{\sum}} V_{i_{1}}x^{i_{1}}V_{i_{2}}x^{i_{2}}\cdots V_{i_{j}}x^{i_{j}}$$

### Generating Functions

Generating Functions

Definition

Giant Component Condition

Useful results

Component
Average Component Size

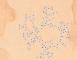

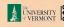

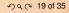

# Proof of SR1:

With some concentration, observe:

$$F_{W}(x) = \sum_{j=0}^{\infty} \bigcup_{k=0}^{\infty} \sum_{\substack{\{i_{1},i_{2},...,i_{j}\} \mid \\ i_{1}+i_{2}+...+i_{j}=k}} V_{i_{1}}x^{i_{1}}V_{i_{2}}x^{i_{2}}...V_{i_{j}}x^{i_{j}}$$

$$x^{k} \text{ piece of } \left(\sum_{i'=0}^{\infty} V_{i'}x^{i'}\right)^{j}$$

$$\left(\sum_{i'=0}^{\infty} V_{i'}x^{i'}\right)^{j} = (F_{V}(x))^{j}$$

$$= \sum_{j=0}^{\infty} \bigcup_{j} (F_{V}(x))^{j}$$

$$= F_{U}(F_{V}(x)) \checkmark$$

### Generating **Functions**

Useful results

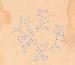

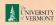

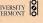

# Useful results we'll need for g.f.'s

### Sneaky Result 2:

- Start with a random variable U with distribution  $U_k$  (k = 0, 1, 2, ...)
- ▶ SR2: If a second random variable is defined as

$$V = U + 1$$
 then  $F_V(x) = xF_U(x)$ 

▶ Reason:  $V_k = U_{k-1}$  for  $k \ge 1$  and  $V_0 = 0$ .

$$\therefore F_V(x) = \sum_{k=0}^{\infty} V_k x^k = \sum_{k=1}^{\infty} U_{k-1} x^k$$

$$= x \sum_{i=0}^{\infty} U_j x^j = x F_U(x). \checkmark$$

### Generating Functions

Generating Functions

Definition

Giant Component Condition

### Useful results

Size of the Giant Component

Average Component Size

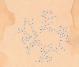

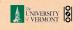

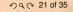

# Useful results we'll need for a.f.'s

### Generalization of SR2:

• (1) If V = U + i then

$$F_V(x) = x^i F_U(x).$$

 $\triangleright$  (2) If V = U - i then

$$F_V(x) = x^{-i}F_U(x)$$

$$= x^{-i} \sum_{k=0}^{\infty} U_k x^k$$

### Generating **Functions**

# **Functions**

### Useful results

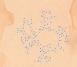

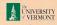

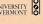

# Connecting generating functions

- ▶ Goal: figure out forms of the component generating functions,  $F_{\pi}$  and  $F_{\rho}$ .
- $\pi_n$  = probability that a random node belongs to a finite component of size n

$$= \sum_{k=0}^{\infty} P_k \times \Pr\left( \text{ sum of sizes of subcomponents at end of } k \text{ random links} = n-1 \right)$$

Therefore:

$$F_{\pi}(x) = \underbrace{x}_{SR2} \underbrace{F_{P}(F_{\rho}(x))}_{SR1}$$

Extra factor of x accounts for random node itself.

### Generating Functions

Generating Functions

Definitions

Giant Component Condition

Useful results
Size of the Giant

Component
Average Component Size

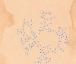

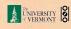

# Connecting generating functions

- $\rho_n$  = probability that a random link leads to a finite subcomponent of size n.
- Invoke one step of recursion:  $\rho_n$  = probability that in following a random edge, the outgoing edges of the node reached lead to finite subcomponents of combined size n-1.

$$= \sum_{k=0}^{\infty} R_k \times \Pr\left(\begin{array}{c} \text{sum of sizes of subcomponents} \\ \text{at end of } k \text{ random links} = n-1 \end{array}\right)$$

Therefore: 
$$F_{\rho}(x) = \underbrace{x}_{SR2} \underbrace{F_{R}(F_{\rho}(x))}_{SR1}$$

Again, extra factor of x accounts for random node itself.

### Generating Functions

**Functions** 

Size of the Giant

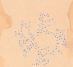

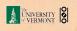

# Connecting generating functions

We now have two functional equations connecting our generating functions:

$$F_{\pi}(x) = xF_{P}(F_{\rho}(x))$$
 and  $F_{\rho}(x) = xF_{R}(F_{\rho}(x))$ 

- ► Taking stock: We know  $F_P(x)$  and  $F_R(x) = F'_P(x)/F'_P(1)$ .
- lacktriangle We first untangle the second equation to find  $F_
  ho$
- We can do this because it only involves  $F_{\rho}$  and  $F_{R}$ .
- The first equation then immediately gives us  $F_{\pi}$  in terms of  $F_{\rho}$  and  $F_{R}$ .

### Generating Functions

Generating Functions

Definitions
Basic Properties

Component sizes
Useful results

Size of the Giant Component Average Component Size

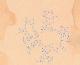

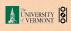

# Component sizes

- Remembering vaguely what we are doing: Finding  $F_{\pi}$  to obtain the fractional size of the largest component  $S_1 = 1 - F_{\pi}(1)$ .
- Set x = 1 in our two equations:

$$F_{\pi}(1) = F_{P}(F_{\rho}(1))$$
 and  $F_{\rho}(1) = F_{R}(F_{\rho}(1))$ 

- Solve second equation numerically for  $F_{\rho}(1)$ .
- ▶ Plug  $F_{\rho}(1)$  into first equation to obtain  $F_{\pi}(1)$ .

### Generating Functions

Generating unctions

Definitions

Giant Component Condition

Useful results Size of the Giant

Component
Average Component Size

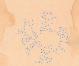

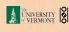

# Component sizes

# Example: Standard random graphs.

We can show  $F_P(x) = e^{-\langle k \rangle (1-x)}$ 

$$\therefore F_{R}(x) = F'_{P}(x)/F'_{P}(1) = e^{-\langle k \rangle (1-x)}/e^{-\langle k \rangle (1-x')}|_{x'=1}$$

$$=e^{-\langle k\rangle(1-x)}=F_P(x)$$
 ...aha!

- RHS's of our two equations are the same.
- So  $F_{\pi}(x) = F_{\rho}(x) = xF_{R}(F_{\rho}(x)) = xF_{R}(F_{\pi}(x))$
- Why our dirty (but wrong) trick worked earlier...

# Generating Functions

Generating Functions

Definitions

Giant Component Condition

Useful results

Size of the Giant Component

Average Component Si

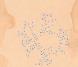

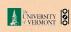

# Component sizes

We are down to  $F_{\pi}(x) = xF_{R}(F_{\pi}(x)) \text{ and } F_{R}(x) = e^{-\langle k \rangle (1-x)}.$ 

$$\therefore F_{\pi}(x) = xe^{-\langle k \rangle (1 - F_{\pi}(x))}$$

• We're first after  $S_1 = 1 - F_{\pi}(1)$  so set x = 1 and replace  $F_{\pi}(1)$  by  $1 - S_1$ :

$$1 - S_1 = e^{-\langle k \rangle S_1}$$

Or: 
$$\langle k \rangle = \frac{1}{S_1} \ln \frac{1}{1 - S_1}$$

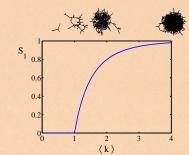

- Just as we found with our dirty trick ...
- Again, we (usually) have to resort to numerics ...

### Generating **Functions**

Generating

Useful results Size of the Giant

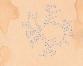

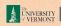

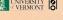

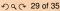

- ▶ Next: find average size of finite components  $\langle n \rangle$ .
- ▶ Using standard G.F. result:  $\langle n \rangle = F'_{\pi}(1)$ .
- Try to avoid finding  $F_{\pi}(x)$ ...
- Starting from  $F_{\pi}(x) = xF_{P}(F_{\rho}(x))$ , we differentiate:

$$F'_{\pi}(x) = F_{P}\left(F_{\rho}(x)\right) + xF'_{\rho}(x)F'_{P}\left(F_{\rho}(x)\right)$$

▶ While  $F_{\rho}(x) = xF_{R}(F_{\rho}(x))$  gives

$$F_{\rho}'(x) = F_{R}(F_{\rho}(x)) + xF_{\rho}'(x)F_{R}'(F_{\rho}(x))$$

- Now set x = 1 in both equations.
- We solve the second equation for  $F'_{\rho}(1)$  (we must already have  $F_{\rho}(1)$ ).
- Plug  $F'_{\rho}(1)$  and  $F_{\rho}(1)$  into first equation to find  $F'_{\pi}(1)$ .

### Generating Functions

Generating Functions

Definitions Designations

Giant Component Condi

Useful results

Component
Average Component Size

.....

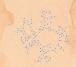

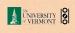

### Example: Standard random graphs.

- Use fact that  $F_P = F_R$  and  $F_\pi = F_\rho$ .
- Two differentiated equations reduce to only one:

$$F'_{\pi}(x) = F_{P}(F_{\pi}(x)) + xF'_{\pi}(x)F'_{P}(F_{\pi}(x))$$

Rearrange: 
$$F'_{\pi}(x) = \frac{F_P(F_{\pi}(x))}{1 - xF'_P(F_{\pi}(x))}$$

- ▶ Simplify denominator using  $F'_P(x) = \langle k \rangle F_P(x)$
- Replace  $F_P(F_\pi(x))$  using  $F_\pi(x) = xF_P(F_\pi(x))$ .
- Set x = 1 and replace  $F_{\pi}(1)$  with  $1 S_1$ .

End result: 
$$\langle n \rangle = F'_{\pi}(1) = \frac{(1 - S_1)}{1 - \langle k \rangle (1 - S_1)}$$

### Generating Functions

Generating Functions

Definitions
Basic Properties

Basic Properties
Giant Component Condition

Useful results
Size of the Giant
Component

Average Component Size

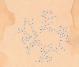

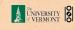

Our result for standard random networks:

$$\langle n \rangle = F'_{\pi}(1) = \frac{(1 - S_1)}{1 - \langle k \rangle (1 - S_1)}$$

- Recall that  $\langle k \rangle = 1$  is the critical value of average degree for standard random networks.
- Look at what happens when we increase \( \lambda k \rangle \) to 1 from below.
- We have  $S_1 = 0$  for all  $\langle k \rangle < 1$  so

$$\langle n \rangle = \frac{1}{1 - \langle k \rangle}$$

- ▶ This blows up as  $\langle k \rangle \rightarrow 1$ .
- Reason: we have a power law distribution of component sizes at  $\langle k \rangle = 1$ .
- Typical critical point behavior....

### Generating Functions

Generating Functions

Definitions
Basic Properties

Component sizes
Useful results

Average Component Size

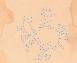

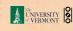

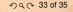

▶ Limits of  $\langle k \rangle = 0$  and  $\infty$  make sense for

$$\langle n \rangle = F'_{\pi}(1) = \frac{(1-S_1)}{1-\langle k \rangle(1-S_1)}$$

- ▶ As  $\langle k \rangle \rightarrow 0$ ,  $S_1 = 0$ , and  $\langle n \rangle \rightarrow 1$ .
- All nodes are isolated.
- ▶ As  $\langle k \rangle \to \infty$ ,  $S_1 \to 1$  and  $\langle n \rangle \to 0$ .
- No nodes are outside of the giant component.

# Extra on largest component size:

- ▶ For  $\langle k \rangle = 1$ ,  $S_1 \sim N^{2/3}$ .
- For  $\langle k \rangle < 1$ ,  $S_1 \sim \log N$ .

### Generating Functions

Generating unctions

Definitions

Basic Properties

Useful results

Size of the Giant Component

Average Component Size

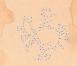

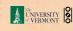

# References I

### Generating Functions

Generating Functions

Basic Properties Giant Component Condition

Useful results Size of the Giant

Average Component Size

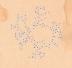

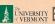

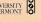